#### **AutoCAD Crack Free Download**

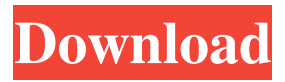

Once installed, AutoCAD is a fullfeatured CAD application that enables you to create 2D and 3D models, drawings, schematics, and technical drawings of any complexity. You can perform tasks such as modeling, drafting, and editing (Fig. 1). You can import/export drawings to/from other CAD programs, and you can transfer drawings from paper to the screen. In addition, you can control the behavior of the objects you create, such as making them scale automatically when you zoom in and out. You can also make objects snap to grid lines, and you can specify the minimum distance between objects. AutoCAD can be used in a number of ways, including the following: Standard 2D drafting. You can create any number

## of 2D views of the same 3D model. For

example, you can create axonometric, topdown, and plan views. You can create any number of 2D views of the same 3D model. For example, you can create axonometric, top-down, and plan views. 3D modeling. You can work with 3D objects such as 3D solids, textured surfaces, dimensions, and axonometrics. You can change the appearance of objects using colors, linetypes, and gradients. You can work with 3D objects such as 3D solids, textured surfaces, dimensions, and axonometrics. You can change the appearance of objects using colors, linetypes, and gradients. 3D rendering. You can render 3D objects and surfaces using tools such as shadows, lights, and textures. You can render 3D objects and surfaces using tools such as shadows, lights, and textures. Texturing. You can create textures by editing 2D objects or

### 3D surfaces. You can create textures by editing 2D objects or 3D surfaces. Applying materials. You can apply

materials to objects to achieve a specific visual effect. For example, you can create surfaces that are translucent or glass-like, and you can create shadows using materials with different color properties. You can apply materials to objects to achieve a specific visual effect. For example, you can create surfaces that are translucent or glass-like, and you can create shadows using materials with different color properties. Working with other applications. You can make use of the many features of other Autodesk applications, such as AutoCAD Architecture,

**AutoCAD Crack+**

AutoCAD Architecture AutoCAD

Architecture was a product that enabled users to create and manage Building Information Model (BIM) information, making it easier for the designers and builders to work collaboratively. It was announced in May 2010, and was a part of the Architect's Edition 2011, released in September 2011. AutoCAD Architecture 2.0 is available in three editions: Architectural, Engineering and Master. AutoCAD Civil 3D AutoCAD Civil 3D is a suite of software for land development, civil engineering, architecture and construction. AutoCAD Electrical AutoCAD Electrical is a tool suite for electrical design, combining electrical schematic and design tools and power applications. AutoCAD Electrical 2012 was released in the summer of 2012. AutoCAD Electrical 2012 is available in two editions: Standard and Professional. AutoCAD Electrical 2013 was released in

### the fall of 2013. AutoCAD Electrical

2013 is available in three editions: Standard, Professional and Architectural. AutoCAD Electrical 2014 was released in the fall of 2014. AutoCAD Electrical 2014 is available in two editions: Standard and Architectural. AutoCAD Fusion AutoCAD Fusion is a single development environment for the complete Microsoft Windows and Mac OS X software development stack. AutoCAD Fusion software integrates the Python programming language into AutoCAD, allowing CAD users to program their own extensions to add new features and solve problems. AutoCAD MEP AutoCAD MEP is a suite of products and services for designing and managing the lifecycle of mechanical, electrical, and plumbing (MEP) projects. MEP delivers powerful design tools, best practices, and ready-to-deploy solutions

### that enable you to collaborate and manage

projects more efficiently. Building Design Tool In the fall of 2010, Autodesk released Building Design Tool, a tool for the creation of BIM designs. The software uses a completely new interface which resembles the interface in AutoCAD, but it uses parametric modeling, ray tracing, and other 3D technologies. Building Design Tool is meant to provide faster, more intuitive workflow for Autodesk BIM customers. Building Design Tool is integrated with the other Building Design software, which is AutoCAD, AutoCAD Civil 3D and AutoCAD MEP. Building Design Tool software is available in two editions: Standard and Professional. AutoCAD Map 3D AutoCAD Map 3D is a tool 5b5f913d15

Then you should start to see a bunch of things happen. For this tutorial I'll run Autocad by using the Autocad.exe that came with your software. Just launch it like you usually do and everything will start. In the lower left hand corner is a key which you can use to close Autocad. To access it, simply press and hold the left mouse button and move the mouse over the lower left corner until a white outline appears and you see a menu pop up. Click that menu and select Exit and you'll be back at the login screen. I'll skip over the regular login screen and go straight to the keygen (right click on desktop and navigate to your install folder). Open the keygen.exe file you just downloaded and click the button to generate your key. Your activation key

#### will appear in the bottom window. You need to save this key somewhere for future use. We will also need it for the download. Autocad 2017 R2 Autocad Keygen Step by Step After all the setup finishes, you'll see a welcome screen. You are now ready to open Autocad for the first time. Autocad is a subscription product, so you need to select your Autodesk Account which you created earlier in the tutorial. After selecting your account, you are taken to the Autocad User Preferences Screen. I prefer to have the little video window on the left and the little tabbed window on the right. It may take a few minutes for Autocad to download the latest patch file and start the installation process. If all goes well, you will be prompted to sign in with your Autocad Network account. If you are already logged into Autocad, you can go

right to the login screen to do so. If you

#### need to sign in with a new account, select the Sign in as New User option. Enter your Autocad Network username and password. Then click Sign in. You are now ready to start using Autocad. Enjoy! There you have it. I hope this guide helped you. If you have any questions, let me know in the comments section below. I can also be reached via the Contact form. Thanks for stopping by! This tutorial is part of my Autocad 2017 R2 Tutorials which will cover the following

**What's New in the?**

Markup Assist: Quickly find the best place to insert objects, text, and annotations. Work faster with drawn annotations. You can drag, drop, and resize your annotations on screen or view them in the Documentation window and edit them directly. Extend the Print

# Functionality With Print Preview, create

and edit a print file. Preview how you want your print to look, then export as a PDF, JPG, PNG, or BMP file. (video: 3:07 min.) Set and Save an Object Location: With the New tool, you can now right click to set an object location in your drawing. Select a specific drawing element, and you can see how to set its position or any other attribute. Then click Save to save the location. (video: 1:41 min.) Save and Modify Filters: Filter properties and sets can now be saved and modified in Filters. You can apply multiple filters, edit the properties of a filter set, or delete a filter set. (video: 1:46 min.) Simplify the Navigation Bar: The Navigation Bar controls show commands and tools you commonly use. You can now use its down arrow to quickly navigate to a toolbar or start an action. (video: 1:19 min.) Move to Future Block:

### With the New tool, you can access a future block and move forward or backward in time with a single click. This feature is accessed by a drop-down menu on the Add tool. (video: 1:30 min.) Freeze Changes: With the Freeze tool, you can freeze your screen updates and work on your drawing uninterrupted. If you undo a change, the previous change remains, and you're free to work on the drawing again. (video: 1:45 min.) Interact With Documents on the Web: With the new Editing Document feature, you can work with documents on the web and view and edit the document as you work. (video: 1:47 min.) Automatic Line Sweeps Line Sweeps automatically adjust the width and spacing of lines to maintain its look as you zoom. (video: 1:29 min.) A New Way to Draw We've redesigned the process of creating 3D models. 3D

drawings are much easier to create and

### edit, and AutoCAD is helping you save

#### **System Requirements:**

Minimum: OS: Windows 7 / 8 / 8.1 / 10 Processor: Intel Core i5-2500K 3.3 GHz or AMD Phenom II  $X6$  1055T  $3.6$  GHz Memory: 8 GB RAM Graphics: NVIDIA GeForce GTX560 DirectX: Version 11 Hard Drive: 30 GB available space Additional Notes: Warframe must be installed on a separate partition. Recommended: Processor: Intel Core i7

#### Related links:

<https://ethandesu.com/autocad-crack-with-full-keygen-march-2022/> <https://suchanaonline.com/autocad-crack-keygen-for-lifetime-free-download/> <https://canhotrongmo.com/autocad-2022-24-1-crack-keygen-download-pc-windows/> <https://acheinoaraguaia.com/wp-content/uploads/2022/06/benilan.pdf> [https://myrealex.com/upload/files/2022/06/Mmc7ssATULBdkkE7rH94\\_07\\_cf779773e](https://myrealex.com/upload/files/2022/06/Mmc7ssATULBdkkE7rH94_07_cf779773e3f8d0a319566a31d5976042_file.pdf) [3f8d0a319566a31d5976042\\_file.pdf](https://myrealex.com/upload/files/2022/06/Mmc7ssATULBdkkE7rH94_07_cf779773e3f8d0a319566a31d5976042_file.pdf) <https://herbariovaa.org/checklists/checklist.php?clid=20261> <https://youdocz.com/wp-content/uploads/2022/06/latirv.pdf> <https://peaceful-beach-31280.herokuapp.com/AutoCAD.pdf> <https://young-ravine-62043.herokuapp.com/AutoCAD.pdf> [https://ipayif.com/upload/files/2022/06/vYq5RVC1kB8PAgNVVmY3\\_07\\_cf779773e3](https://ipayif.com/upload/files/2022/06/vYq5RVC1kB8PAgNVVmY3_07_cf779773e3f8d0a319566a31d5976042_file.pdf) [f8d0a319566a31d5976042\\_file.pdf](https://ipayif.com/upload/files/2022/06/vYq5RVC1kB8PAgNVVmY3_07_cf779773e3f8d0a319566a31d5976042_file.pdf) <https://www.advocaatdebruyne.be/wp-content/uploads/2022/06/AutoCAD-7.pdf> <http://earthmdhemp.com/?p=6774> <https://lit-retreat-46598.herokuapp.com/AutoCAD.pdf>

<https://library.big-bee.net/portal/checklists/checklist.php?clid=3270>

<https://startacting.ru/?p=5964>

<https://ibipti.com/autocad-24-1-crack-mac-win-2022-new/>

<http://fitnessbyava.com/wp-content/uploads/2022/06/elekhon.pdf>

[https://mentorthis.s3.amazonaws.com/upload/files/2022/06/pvCcsDGKXXMG4XrCyA](https://mentorthis.s3.amazonaws.com/upload/files/2022/06/pvCcsDGKXXMG4XrCyASt_07_b8f804217f466a0d9a6013136ec71b89_file.pdf) [St\\_07\\_b8f804217f466a0d9a6013136ec71b89\\_file.pdf](https://mentorthis.s3.amazonaws.com/upload/files/2022/06/pvCcsDGKXXMG4XrCyASt_07_b8f804217f466a0d9a6013136ec71b89_file.pdf)

<https://harneys.blog/2022/06/07/autocad-24-2-crack-win-mac/>

[https://pra-namorar.paineldemonstrativo.com.br/upload/files/2022/06/IQsdKBZzUz2s6](https://pra-namorar.paineldemonstrativo.com.br/upload/files/2022/06/IQsdKBZzUz2s6OlwuuKK_07_b8f804217f466a0d9a6013136ec71b89_file.pdf) [OlwuuKK\\_07\\_b8f804217f466a0d9a6013136ec71b89\\_file.pdf](https://pra-namorar.paineldemonstrativo.com.br/upload/files/2022/06/IQsdKBZzUz2s6OlwuuKK_07_b8f804217f466a0d9a6013136ec71b89_file.pdf)